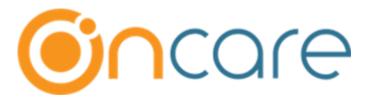

Role Management Functionality Enhancements

Admin Home 
→ System Administration 
→ Role Management

## Access to all module permissions in a single tab under 'Modules' category

- This enhancement now gives you the option to have permission access to all the modules in a single window.
- In addition, you will also get access to both Company and Center level permissions of the roles.

## How is it now?

The view of access to permission of all modules is now available in a single window.

In addition, you will also get access to both **Company** (\*View Only) and **Center** (\*Edit Access) level **Settings**, **Reports** and **Functions**.

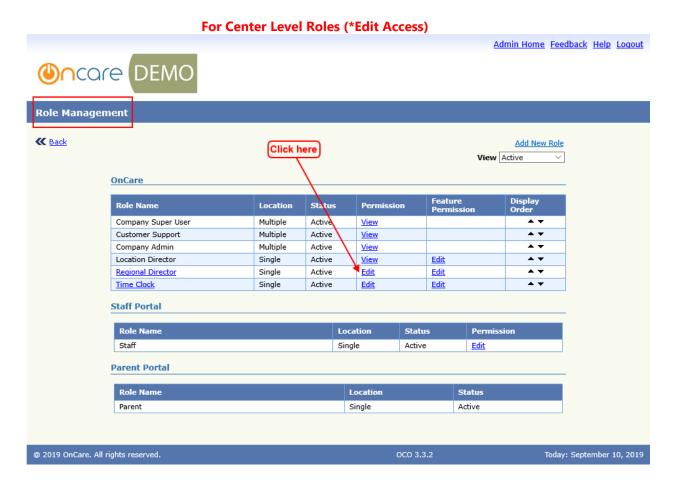

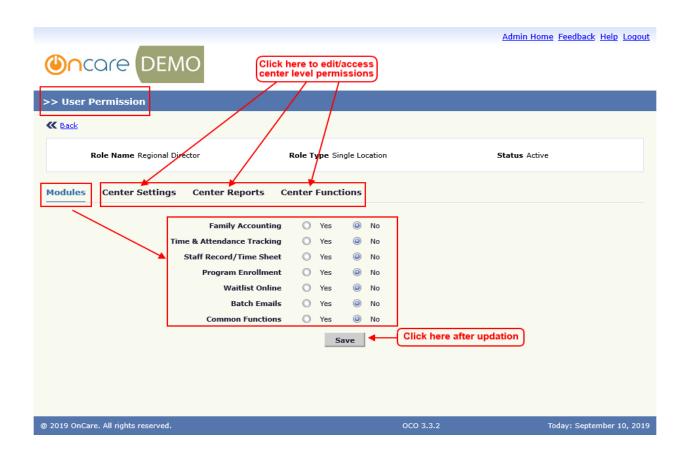

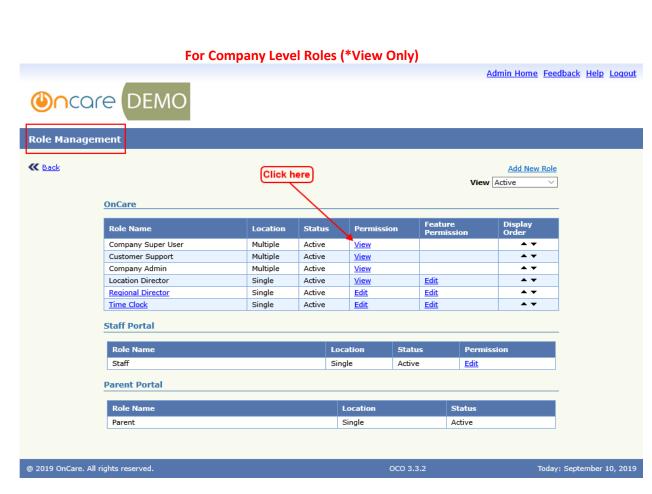

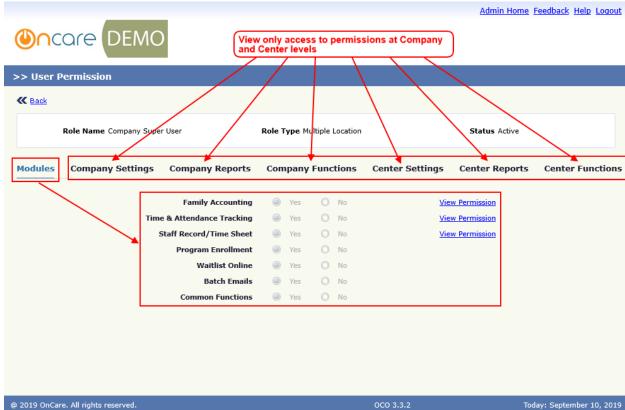

## View Permission under 'Modules'

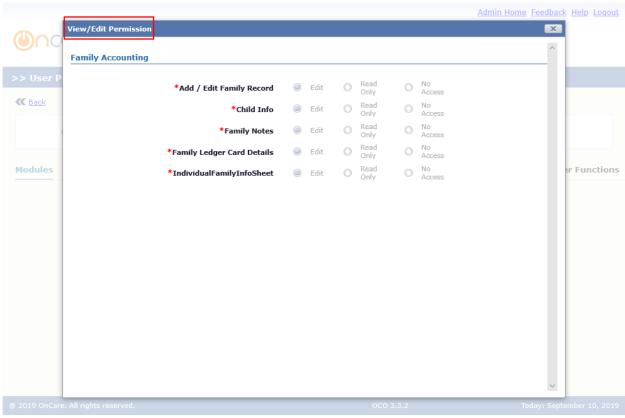

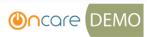

| >> User Permission                                                                |        |        |          |          |                 |                |                 |
|-----------------------------------------------------------------------------------|--------|--------|----------|----------|-----------------|----------------|-----------------|
|                                                                                   |        |        |          |          |                 |                |                 |
| ₩ Back                                                                            |        |        |          |          |                 |                |                 |
| Role Name Company Super User                                                      | Role T | ype Mu | ltiple L | ocation  |                 | Status Active  |                 |
|                                                                                   |        |        |          |          |                 |                |                 |
| Modules Company Settings Company Reports                                          | Com    | pany   | Funct    | ions     | Center Settings | Center Reports | Center Function |
|                                                                                   |        |        |          |          |                 |                |                 |
| Center                                                                            |        |        |          |          |                 |                |                 |
| Add /Edit School Type                                                             | 0      | Yes    | 0        | No       |                 |                |                 |
| Program Setup                                                                     | 0      | Yes    | 0        | No       |                 |                |                 |
| Others                                                                            |        |        |          |          |                 |                |                 |
|                                                                                   |        | 3/     | _        |          |                 |                |                 |
| Tags Management<br>Security Settings                                              |        |        | 0        | No<br>No |                 |                |                 |
| Email Templates Management                                                        |        |        | 0        |          |                 |                |                 |
|                                                                                   |        |        |          |          |                 |                |                 |
| Family                                                                            |        |        |          |          |                 |                |                 |
| Employer Setup                                                                    | 0      | Yes    | 0        | No       |                 |                |                 |
|                                                                                   |        |        |          |          |                 |                |                 |
| Child                                                                             |        |        |          |          |                 |                |                 |
| Age Group Setup - Company Level                                                   |        |        | 0        | No       |                 |                |                 |
| Age Group Setup - Center Level                                                    |        |        |          | No       |                 |                |                 |
| Child Schedule Template - Company Level<br>Child Schedule Template - Center Level |        |        | 0        | No<br>No |                 |                |                 |
| Withdrawal Reason Setup                                                           |        |        | 0        | No       |                 |                |                 |
| Child Question Setup - Company Level                                              |        |        | 0        |          |                 |                |                 |
| Child Question Setup - Center Level                                               |        | Yes    | 0        | No       |                 |                |                 |
| Child Absence Reason Codes Setup                                                  | 0      | Yes    | 0        | No       |                 |                |                 |
|                                                                                   |        |        |          |          |                 |                |                 |
| Agency                                                                            |        |        |          |          |                 |                |                 |
| Agency Payment Automatic Application Rule                                         | 0      | Yes    | 0        | No       |                 |                |                 |
| Fee                                                                               |        |        |          |          |                 |                |                 |
| NSF Fee Setup                                                                     | 0      | Yes    | 0        | No       |                 |                |                 |
| Service Fee Setup                                                                 |        |        |          | No       |                 |                |                 |
|                                                                                   |        |        |          |          |                 |                |                 |
| Billing                                                                           |        |        |          |          |                 |                |                 |
| Billing Setup - Company Level                                                     | 0      | Yes    | 0        | No       |                 |                |                 |
| Billing Setup - Center Level                                                      | 0      | Yes    | 0        | No       |                 |                |                 |
| Billing Configuration - Company Level<br>                                         |        |        | 0        |          |                 |                |                 |
| Billing Configuration - Center Level<br>Batch Billing Item                        |        |        |          | No<br>No |                 |                |                 |
| Add /Edit GL Account                                                              |        |        |          | No       |                 |                |                 |
| , J. PRECOUNT                                                                     |        |        |          |          |                 |                |                 |
| Staff                                                                             |        |        |          |          |                 |                |                 |
| Staff Position Setup                                                              | 0      | Yes    | 0        | No       |                 |                |                 |
| Staff Department Setup                                                            | 0      | Yes    | 0        | No       |                 |                |                 |
| Staff PTO Setup                                                                   | 0      | Yes    | 0        | No       |                 |                |                 |
| Automatic Round-up Hours Setup                                                    |        |        |          | No       |                 |                |                 |
| Time Sheet Pay Period Setup                                                       |        |        |          | No       |                 |                |                 |
| Staff Time Card Lock Setup<br>Payroll Hour Variance Treatment                     |        |        |          | No<br>No |                 |                |                 |
| rayion nour variance treatment                                                    |        | 105    |          | 140      |                 |                |                 |
|                                                                                   |        |        |          |          |                 |                |                 |
|                                                                                   |        |        |          |          |                 |                |                 |

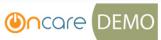

| >> User Permission                     |            |                             |        |       |      |                 |                |                        |
|----------------------------------------|------------|-----------------------------|--------|-------|------|-----------------|----------------|------------------------|
| II Dark                                |            |                             |        |       |      |                 |                |                        |
| ₩ Back                                 |            |                             |        |       |      |                 |                |                        |
| Role Name Company Super User           |            | Role Type Multiple Location |        |       |      |                 | Status Active  |                        |
| Modules Company Settings Company Re    | ports      | Comp                        | oany I | Funct | ions | Center Settings | Center Reports | Center Functions       |
| Family Accounting                      |            |                             |        |       |      |                 |                |                        |
| Company Aging                          | g Report   | 0                           | Yes    | 0     | No   |                 |                |                        |
| Multi-Location                         | Reports    | 0                           | Yes    | 0     | No   |                 |                |                        |
| Family Child Data Do                   | ownload    | 0                           | Yes    | 0     | No   |                 |                |                        |
| Weekly New Enrollment S                | napshot    | 0                           | Yes    | 0     | No   |                 |                |                        |
| Occupancy                              | y Report   |                             | Yes    | 0     | No   |                 |                |                        |
| Agency - Open 1                        | Invoices   | 0                           | Yes    | 0     | No   |                 |                |                        |
| Family Ledger                          | Balance    | 0                           | Yes    | 0     | No   |                 |                |                        |
| Children Withou                        | ıt Billing |                             | Yes    | 0     | No   |                 |                |                        |
| Payment Status St                      | ummary     |                             | Yes    | 0     | No   |                 |                |                        |
| TAP Enrollment So                      | ummary     |                             | Yes    | 0     | No   |                 |                |                        |
| G/L Account Summary and Transaction    | n Details  | 0                           | Yes    | 0     | No   |                 |                |                        |
| Employe                                | r Report   | <b>(a)</b>                  | Yes    | 0     | No   |                 |                |                        |
| Time and Attendance Tracking           |            |                             |        |       |      |                 |                |                        |
| Child Absence Report by Center and     | Agency     | 0                           | Yes    | 0     | No   |                 |                |                        |
| Staff Management                       |            |                             |        |       |      |                 |                |                        |
| Company-Wide Staff Absence             | e Report   | 0                           | Yes    | 0     | No   |                 |                |                        |
| Hourly Staff Actual vs. Budgeted Hours | s Report   | 0                           | Yes    | 0     | No   |                 |                |                        |
| Export Time She                        | eet Data   | 0                           | Yes    | 0     | No   |                 |                |                        |
| Staff Hours Summary                    | y Report   |                             | Yes    | 0     | No   |                 |                |                        |
| Staff Missing Signou                   | t Report   | <b>(a)</b>                  | Yes    | 0     | No   |                 |                |                        |
| @ 2010 OnCaro, All pights recovered    |            |                             |        |       |      | OCO 3.3.2       |                | avy Contamber 10, 2010 |
| @ 2019 OnCare. All rights reserved.    |            |                             |        |       |      | 000 3.3.2       | Iod            | ay: September 10, 2019 |

Admin Home Feedback Help Logout

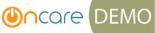

| Oncore DEMO                                           |                             |                             |                           |  |
|-------------------------------------------------------|-----------------------------|-----------------------------|---------------------------|--|
| >> User Permission                                    |                             |                             |                           |  |
| ≪ Back                                                |                             |                             |                           |  |
| Role Name Company Super User                          | Role Type Multiple Location | <b>Status</b> Active        |                           |  |
| Modules Company Settings Company Reports              | Company Functions           | Center Settings Center Repo | rts Center Functions      |  |
| Others                                                |                             |                             |                           |  |
| Module Configuration                                  | Yes No                      |                             |                           |  |
| Manage Announcements                                  | Yes No                      |                             |                           |  |
| Parent Portal Url                                     | Yes No                      |                             |                           |  |
| Payments                                              |                             |                             |                           |  |
| Apply Payment from Payroll Deduction                  | Yes No                      |                             |                           |  |
| Apply Payment from Payroll Deduction - Batch          | Yes No                      |                             |                           |  |
| Agency Batch Payments - Pending for Review            | Yes No                      |                             |                           |  |
| Apply Payments from Subsidy Credits & Subsidy Refunds | Yes No                      |                             |                           |  |
|                                                       |                             |                             |                           |  |
| @ 2019 OnCare. All rights reserved.                   |                             | OCO 3.3.2                   | Today: September 10, 2019 |  |